$\mathcal{L}_{\mathcal{A}}$  $\sim$ "", "  $( )$ ".  $( . )$ .

 $\blacksquare$ 

• Редактирование документа Декларация на товары Файл Сервис Документы пакета Отправка в ТО Помощь  $F$  XML  $H$ азад ● Проверить  $\frac{1}{\text{To}\text{Bapb}}$ √ Контроль ДТ  $\blacktriangleright$ Коммента 3 Загрузить из Excel **Выгрузить в XML**  $Ctrl + E$ **12** Товары  $\mathsf{F}8$ Справка по товарам Shift+F8 **В** Расчет платежей  $\mathsf{F}7$ Пересчет в документе Shift+F6 • Доп.расходы Утилизационный сбор Пересчет Графы В Обновить ИНН/КПП в гр.В Заполнить гр. 21 из гр. 18 Ctrl+F12 **В** Калькулятор .<br>Учетный номер ДТ Регистрационный номер ДТ Дата составления ДТ Заполнить информацию об архивах в графе 54 Очистить платежные документы графы В Проверить гр. 44 по гр. 36 Заменить коды 11003/11004 Сведения об остатках на ЕЛС (ЛК ФТС)  $\overline{N}$ Заменить недопустимые символы Информация о пакете

""  $( . )$ .  $\overline{\phantom{a}}$ 

 $\lambda$ 

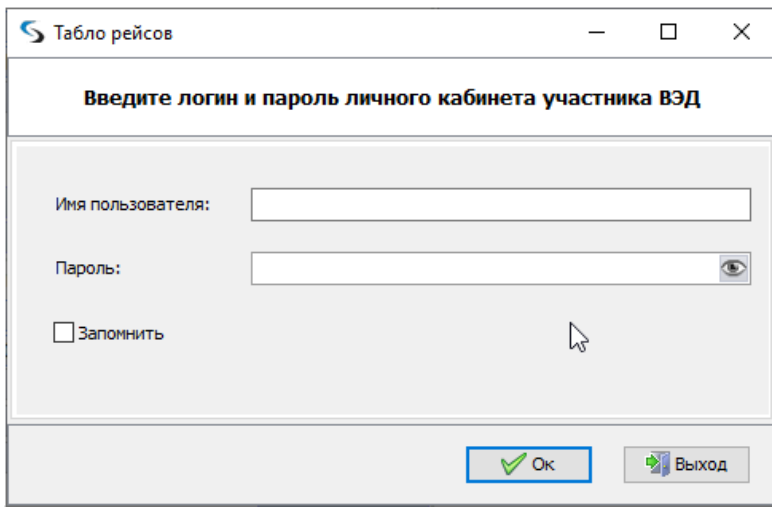

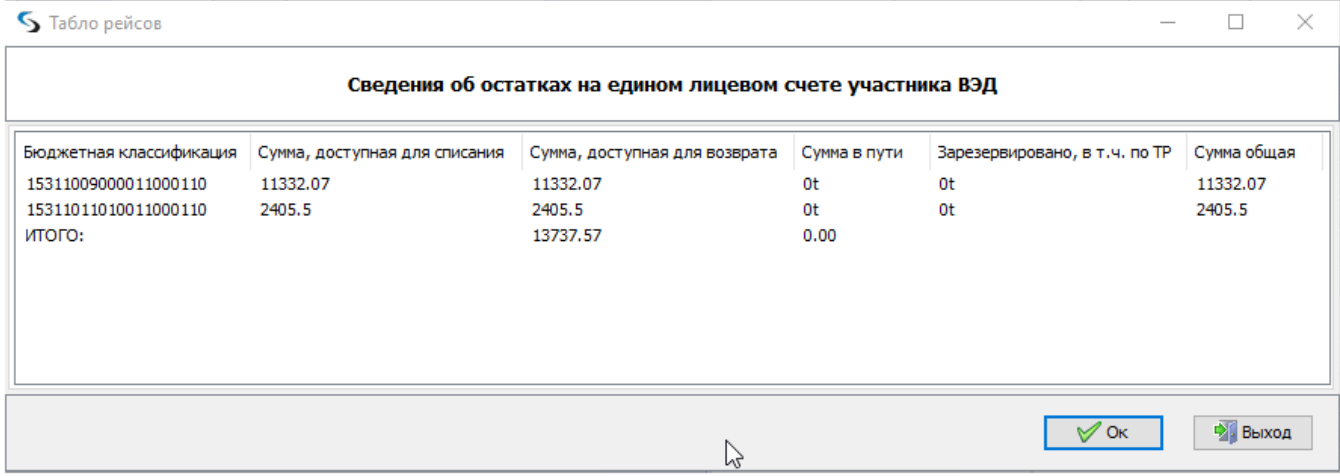